Pre-Tax Income: Q1 2019 compared to Q4 2018

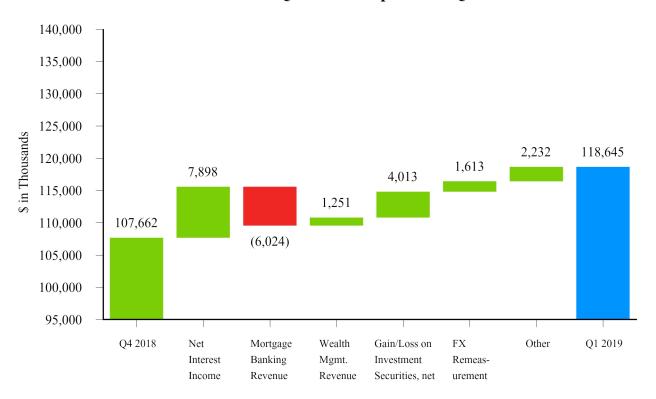

## Net Income - 5 Quarter

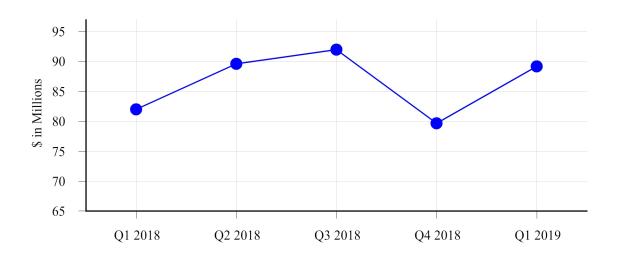

**Total Loans - 5 Quarter** 

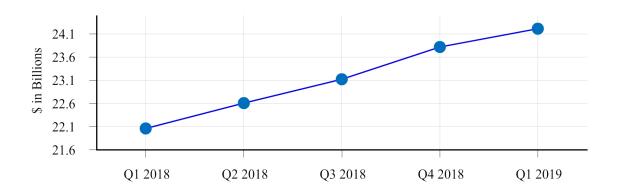

**Total Deposits - 5 Quarter** 

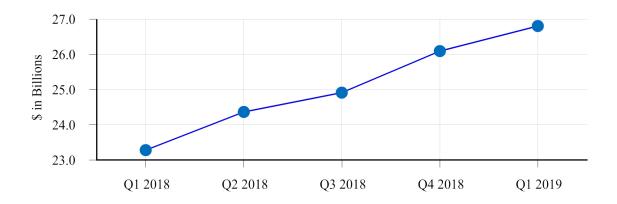

## Non-Performing Assets as a percent of Total Assets - 5 Quarter

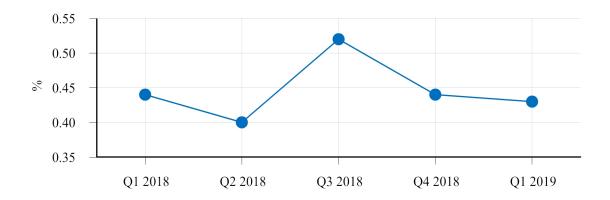

Annualized Net Charge-Offs as a percent of Total Average Loans - 5 Quarter

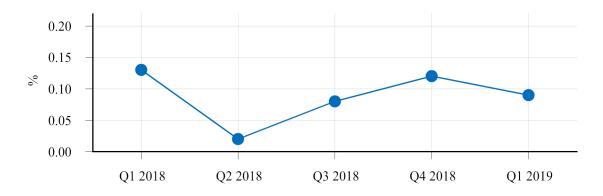